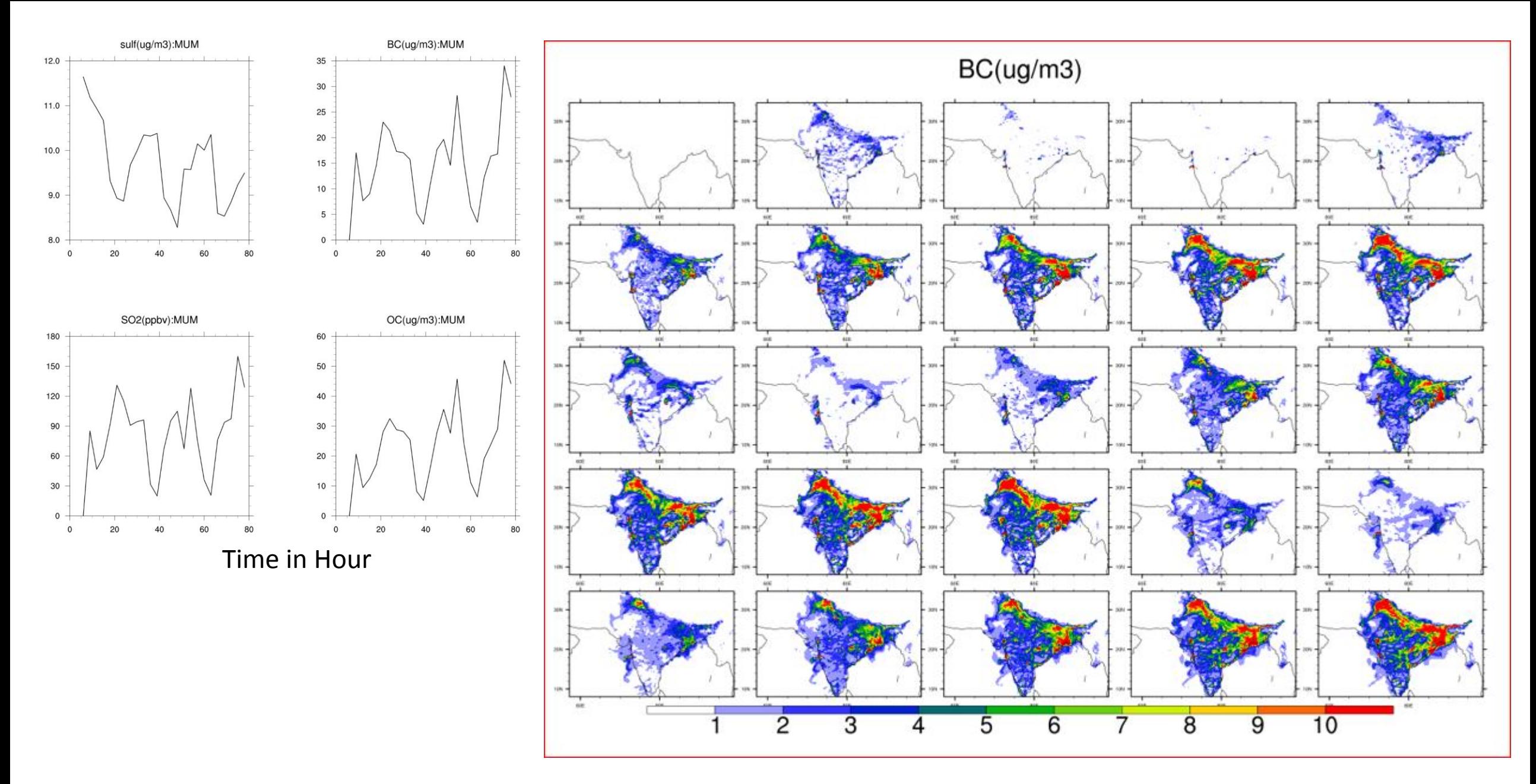

Output time step at every 3hr

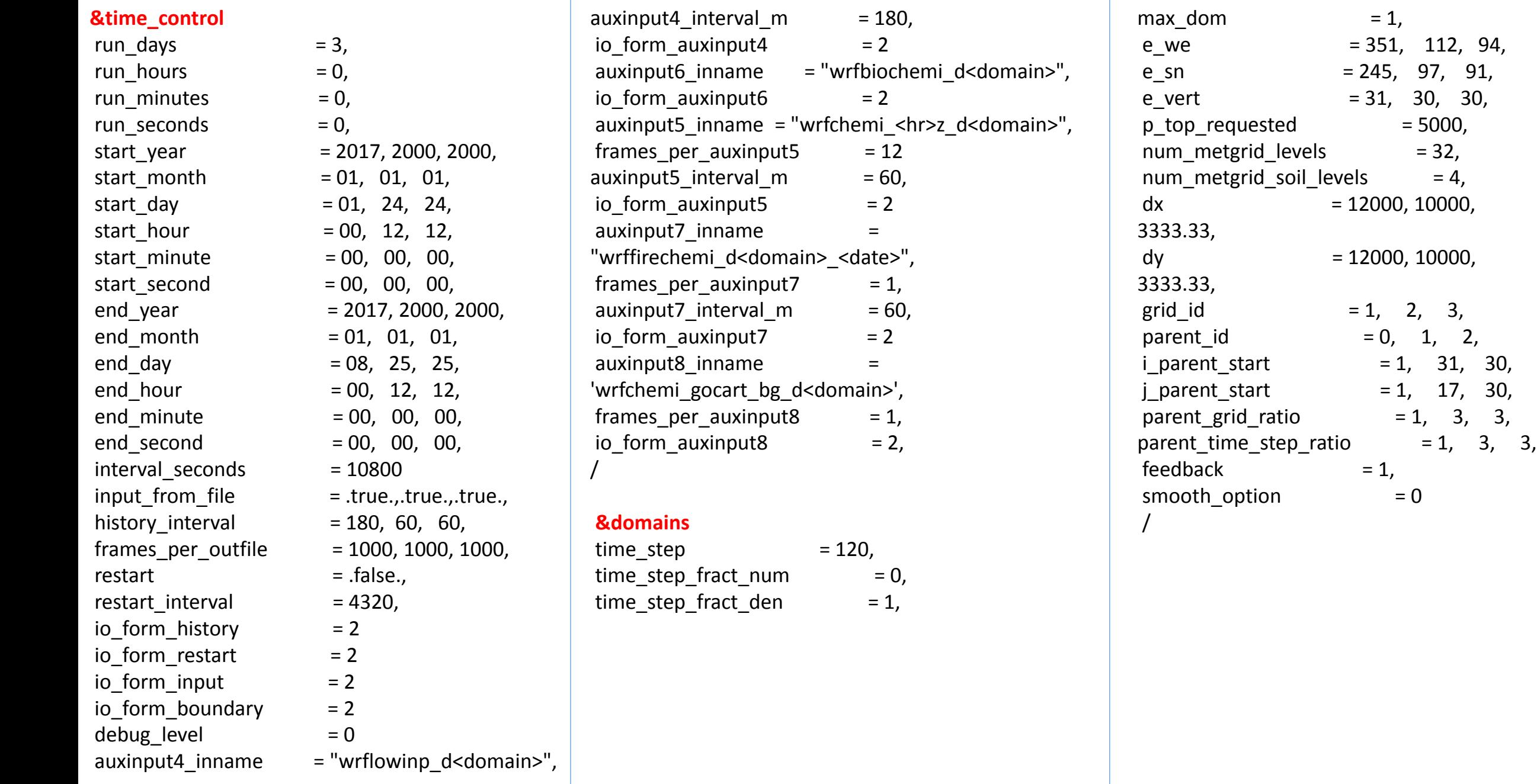

 $= 32,$  $= 4,$ 

## **&chem**

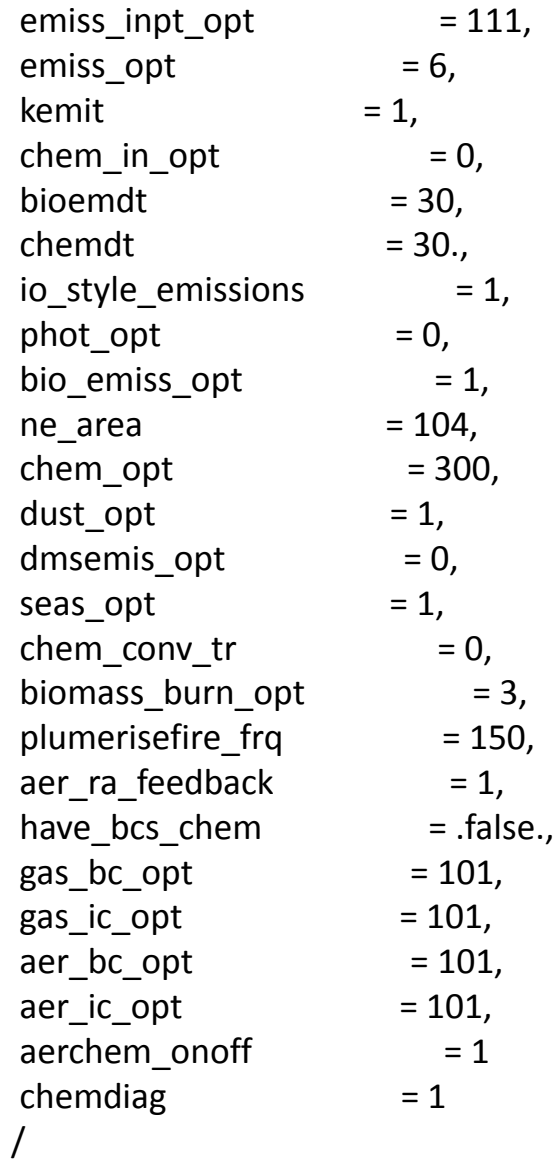

# **&physics**

mp\_physics  $= 3, 3, 3,$ 

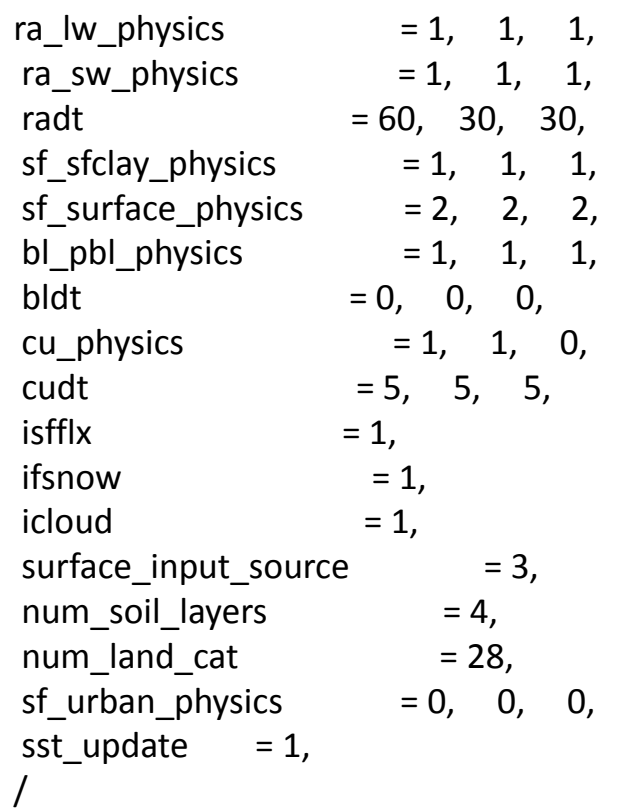

### **&dynamics**

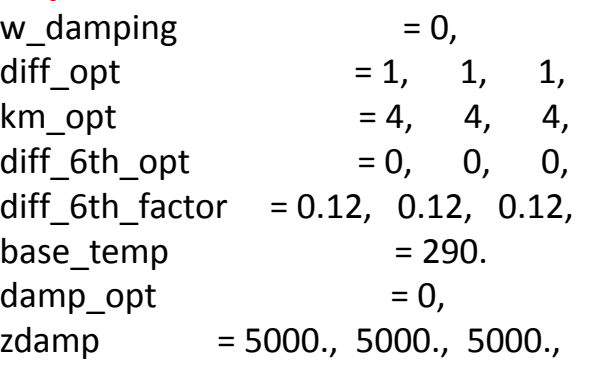

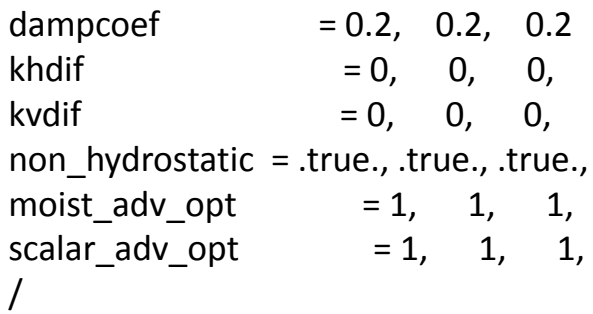

#### **&bdy\_control**

```
spec\_bdy\_width = 5,
spec\_zone = 1,
relax_2one = 4,/
```
# $spectited$  = .true., .false.,.false.,  $n$ ested  $=$  .false., .true., .true.,

# **&grib2**

```
/<br>&namelist_quilt
nio_tasks_per_group = 0,
nio_groups = 1, /
```